## **Lista de Exercícios**

MC302 – Programação Orientada a Objetos Instituto de Computação Universidade Estadual de Campinas

Classe, Herança e Polimorfismo André Santanchè 2011

## **Questão 1**

Considere um polinômio de grau n:

 $P(x) = a_n x^n + a_{n-1} x^{n-1} + ... + a_1 x^1 + a_0 x^0$ 

Escreva uma classe Termo que represente um termo deste polinômio com os seguintes métodos:

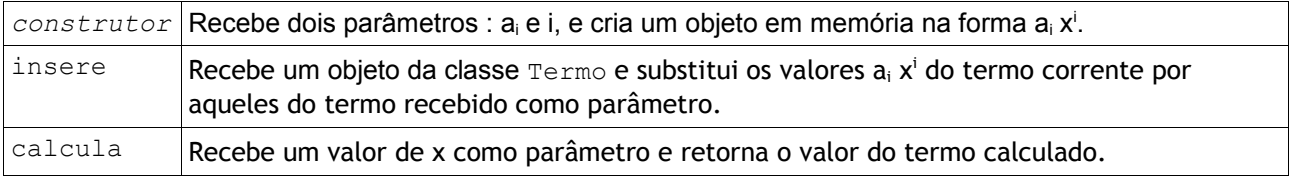

Escreva uma classe Polinomio que representa polinômio completo na forma de uma sequência de objetos da classe Termo, com os seguintes métodos:

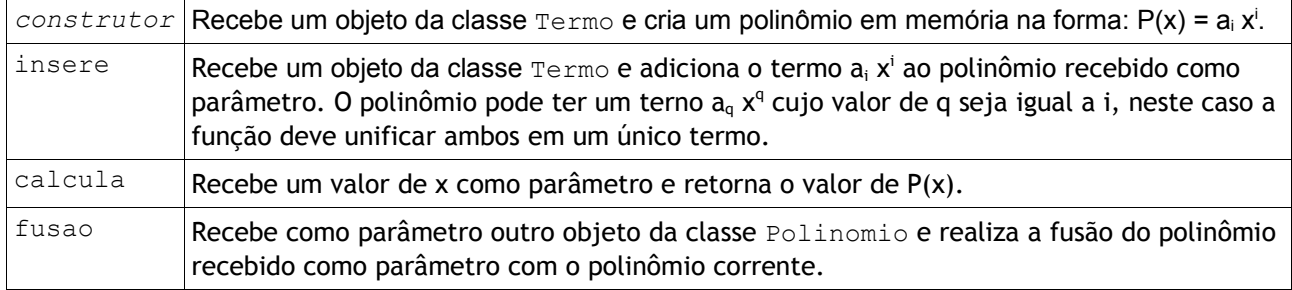

Acrescente os métodos que achar necessários nas classes solicitadas.

Exercício inspirado em exemplo dos slides de prof. Tomasz Kowaltowski : "Estruturas de Dados e Técnicas de Programação", 2010.

## **Questão 2**

Dada a seguinte interface:

```
public interface Calculavel {
     public void insere(Termo termoInserido);
    public float calcula();
}
```
Modifique as classes da questão anterior para que implementem a interface Calculavel.

Escreva uma classe PolinomioComSub que represente um polinômio com sub-polinômios. Considere o seguinte exemplo:

 $P(x) = ((a_5 x^5 + a_3 x^3) + b_0 x^0) + c_1 x^1 + (d_3 x^3 + d_1 x^1)$ 

Neste exemplo, o polinômio P(x) contém 3 sub-polinômios. Os parênteses aparecem apenas para identificar sub-polinômios dentro de polinômios. O primeiro sub-polinômio, por sua vez, contém dois sub-

## polinômios.

A classe PolinomioComSub deve ser capaz manter uma lista de termos (objetos da classe Termo) ou sub-polinômios (objetos da classe Polinomio ou PolinomioComSub). Ela possui os seguintes métodos:

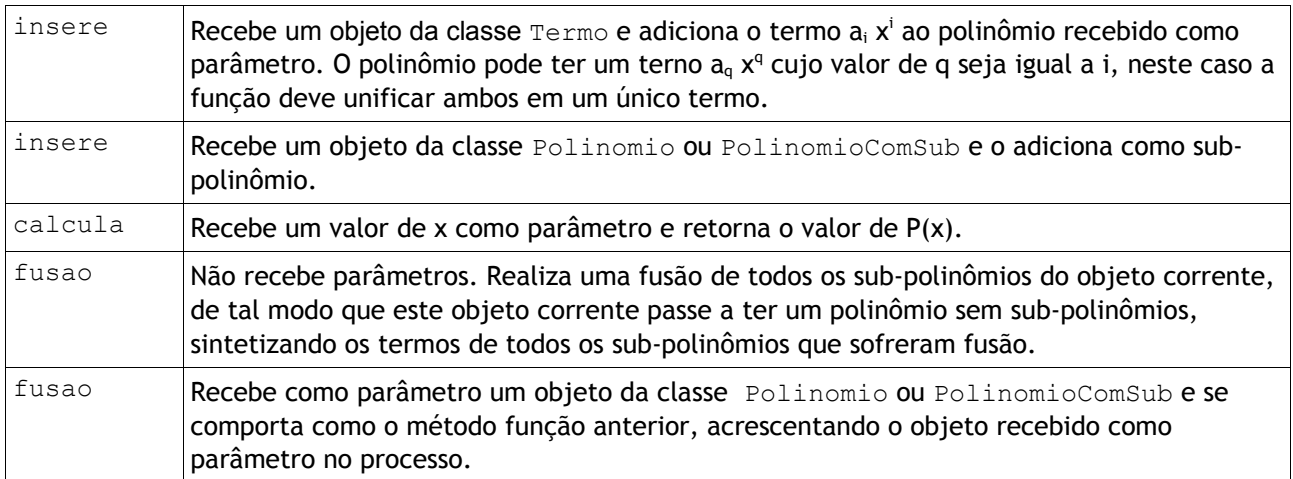

Acrescente os métodos que achar necessários nas classes e interfaces solicitadas. Em alguns casos pode ser interessante definir novas interfaces ou sub-interfaces. Analise a possibilidade de adaptar a classe PolinomioComSub para que se torne herdeira de Polinomio e avalie as vantagens e desvantagens. Decisões de re-projeto fazem parte desta questão.